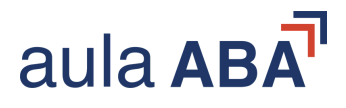

# **Curso**

# Introducción a R: Un Enfoque Financiero

Este curso proporciona una introducción al lenguaje de programación R y su uso en finanzas. Los estudiantes aprenderán a usar R para manipular datos financieros, crear visualizaciones y realizar análisis financieros básicos.

El curso cubrirá temas como tipos de datos, funciones, limpieza y transformación de datos, y modelos financieros básicos. Los estudiantes también ganarán experiencia utilizando paquetes R comúnmente utilizados en finanzas.

## Objetivos de Aprendizaje:

- Comprender la sintaxis básica y la estructura del lenguaje de programación R
- Importar, limpiar y transformar datos financieros en R
- Crear visualizaciones para explorar datos financieros
- Entender modelos financieros básicos y aplicarlos en R
- Utilizar paquetes R comúnmente utilizados en finanzas
- Aplicar métodos estadísticos para analizar datos financieros en R

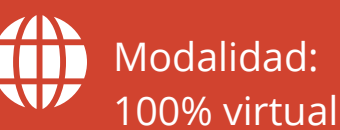

Martes y jueves de 6:00 PM a 8:00 PM

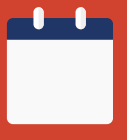

Del 26 de marzo al 21 de mayo 2024

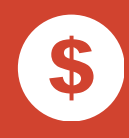

Precio: **USD\$ 900**

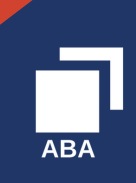

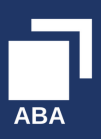

### **Módulo 1.**

## **Introducción a R, Importación y Limpieza de Datos**

#### **Introducción**

- Resumen de R y R Studio
- Descarga de R y R Studio
- Trabajando con proyectos en R
- Crear proyectos y espacios de trabajo en R
- Tipos y estructuras de datos básicos
- Programación básica en R

#### **Limpieza y Transformación de datos**

- R base vs. Tidyverse
- Introducción a base R.
- Manipulación de fechas en R
- Introducción al Tidyverse

#### **Introducción a Tidyverse**

- group by
- Pivot longer
- Pivot wider
- $\bullet$  Joins

## **Módulo 2. Importación Avanzada y Casos Prácticos**

#### **Transformación y Manipulación de datos en R**

#### **Manejo de directorios en R y manipulación de archivos**

#### **Importación de datos de diferentes fuentes #1**

#### **Caso práctico #1 - ETL- Letras del Banco Central de la República Dominicana usando Base R**

- Importación y Transformaciones Iniciales
- Transformando la Fecha de Subasta
- Transformando la Fecha de Liquidación y Dataset Final

#### **Caso práctico #2 - ETL- Instrumentos de renta variable y de renta fija de la bolsa de valores de la Rep. Dom. usando Tidyverse**

- Introducción a la data
- Preparación inicial para la importación
- Importación de datos de la BVRD
- Transformación y limpieza de las operaciones diarias de renta fija
- Transformación y limpieza de las operaciones diarias de renta variable

## Contenido del curso

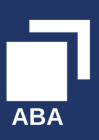

## **Módulo 3. Visualización de Datos y R para Finanzas**

#### **Creación de gráficos básicos en R ggplot2**

- Gramatica de ggplot
- Gráficos de barra
- Gráficos de dispersión
- Gráficos para analizar distribuciones
- numéricas Gráficos de línea

#### **Paquetes de R en Finanzas**

#### **Objetos XTS**

#### **Quantmod**

- Introducción a quantmod
- Importación de datos usando quantmod
- Promedio Simple y Bandas Bollinger usando quantmod

#### **Performance Analytics**

- PerformanceAnalytics Value at Risk
- PerformanceAnalytics- Otras Funcionalidades

## **Módulo 4. Creación y Evaluación de un Portafolio**

#### **Creación de un Portafolio de Acciones del Mercado de Estados Unidos**

- Consulta de datos y transformaciones iniciales
- Consulta del SP&500
- Creación del Portafolio
- Evaluación del Retorno de un Portafolio
- Evaluación del Riesgo de un Portafolio
- Introducción al paquete Portfolio Analytics
- Caso práctico del paquete Portfolio Analytics

#### **Caso Práctico**

**Contáctanos:** (809) 541-5211/ (849) 243-5219